## Introduction à l'Astrophysique

## Série 11: Enoncé

Laboratoire d'Astrophysique <http://lastro.epfl.ch> Ecole Polytechnique Fédérale de Lausanne Semestre de printemps 2011

Exercice 1 : Détermination du paramètre de Hubble à l'aide des Céphéides

Les Céphéides sont des étoiles pulsantes. Henrietta Leavitt, une jeune astronome du Harvard College Observatory, découvrit au début du siècle passé une relation entre la période de pulsation de ces étoiles et leur magnitude apparente  $m_V$ . Elle observa ces Céphéides dans le Petit Nuage de Magellan dont la distance était alors inconnue. Peu de temps après, Harlow Shapley détermina la distance du Grand Nuage de Magellan et transforma la relation  $P - m_V$  trouvée par Leavitt en une relation entre la période et la magnitude absolue  $M_V$ , appelée aussi relation période-luminosité (Fig. [1\)](#page-0-0).

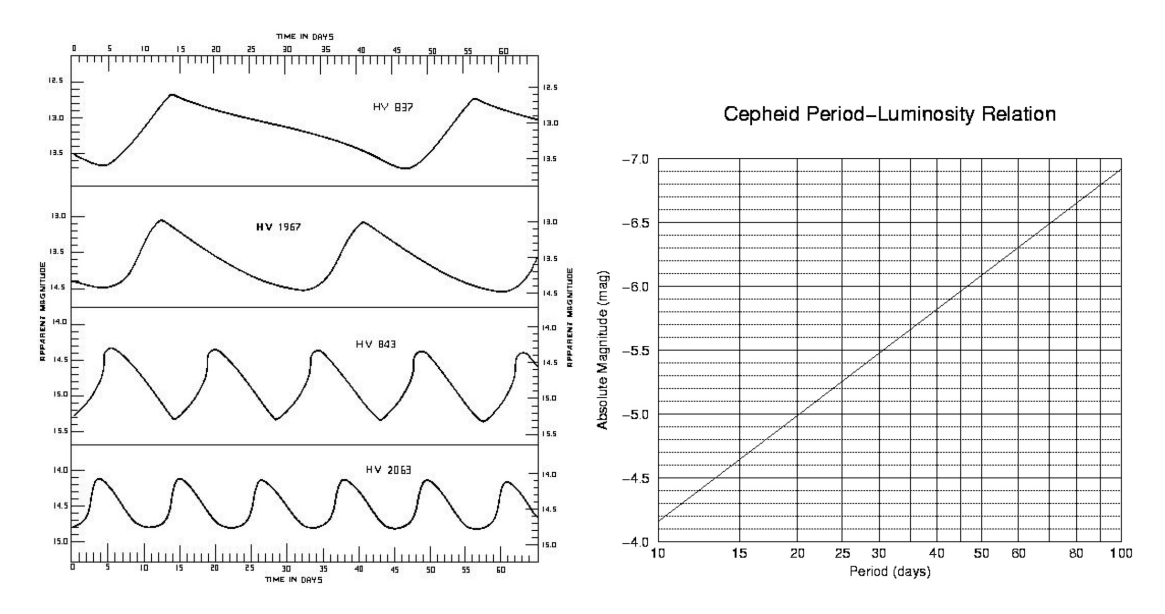

<span id="page-0-0"></span>FIGURE 1: Gauche : Pulsations de Céphéides de différentes brillances. Droite : Relation période-luminosité des Cephéides.

Une Céphéide a été découverte dans la galaxie M100 (Fig. [2\)](#page-1-0). Sa magnitude apparente dans la bande V est  $m_V = 26.19$  mag et sa période est de 26 jours.

a) En utilisant la forme analytique suivante de la relation période-luminosité :

$$
M_V = -[2.76(\log_{10}(P) - 1.0)] - 4.16,\tag{1}
$$

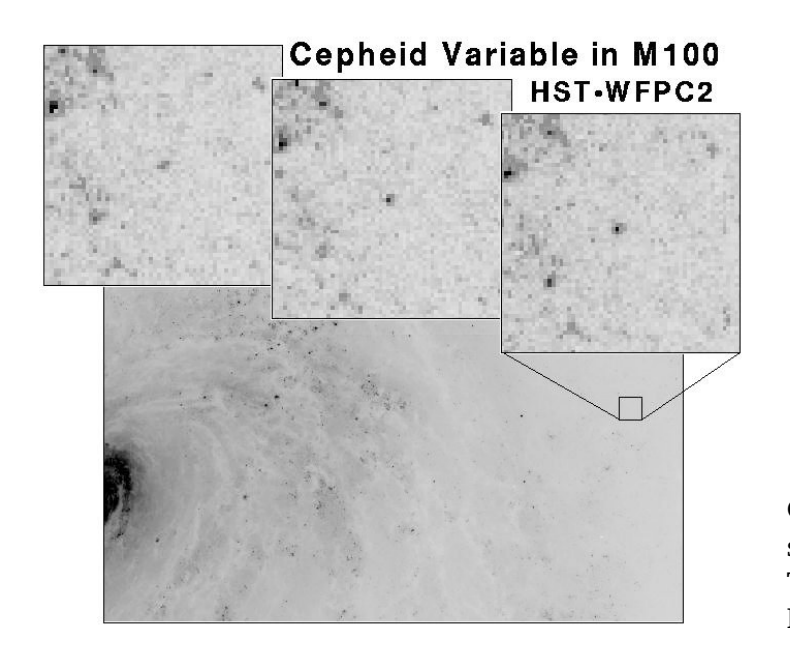

<span id="page-1-0"></span>FIGURE 2: Céphéide découverte et observée avec le Hubble Space Telescope dans la galaxie M<sub>100</sub>.

où la période est donnée en jours, déterminez la magnitude absolue de cette étoile et sa distance à notre Galaxie.

b) Sachant que la vitesse d'éloignement de l'amas de Virgo, auquel appartient M100, vaut  $v = 1100$  km/s, utilisez la relation de Hubble entre la vitesse de récession v et la distance d

$$
v = H_0 \times d,\tag{2}
$$

où la distance  $d$  est exprimée en Mpc et la vitesse  $v$  en km/s, pour déterminez le paramètre d'expansion de l'Univers  $H_0$  (i.e. la constante de Hubble).

c) Pourquoi a-t-on considéré la vitesse de récession de l'amas de galaxies auquel appartient M100 plutôt que celle de la galaxie individuelle M100? Comparez la valeur de  $H_0$  obtenue au point précédent avec la valeur du HST Key Project de  $H_0 = 72 \pm 8$  km/s/Mpc (Freedman et al. 2001). Comment expliquez-vous la différence observée ?

Exercice 2 : Détermination du paramètre de Hubble à partir de l'explosion d'une supernova

Les supernovae de type Ia sont le résultat de l'explosion d'une naine blanche accrétant de la matière d'une étoile voisine et explosant une fois un certain seuil de masse dépassé. Une image d'une telle supernova est presentée dans la Fig. [3.](#page-2-0) Il a été observé que la courbe de lumière des supernovae dépend de leur luminosité intrinsèque : les supernovae les plus faibles lors de leur explosion voient leur luminosité décroître plus rapidement que les supernovae les plus lumineuses. Pour un taux de décroissance donné, on observe que la luminosité du pic de la courbe de lumière est la même.

Certaines supernovae de type Ia ont pu être observées dans des galaxies pour lesquelles des Céphéides ont également été observées, nous permettant de déterminer leur

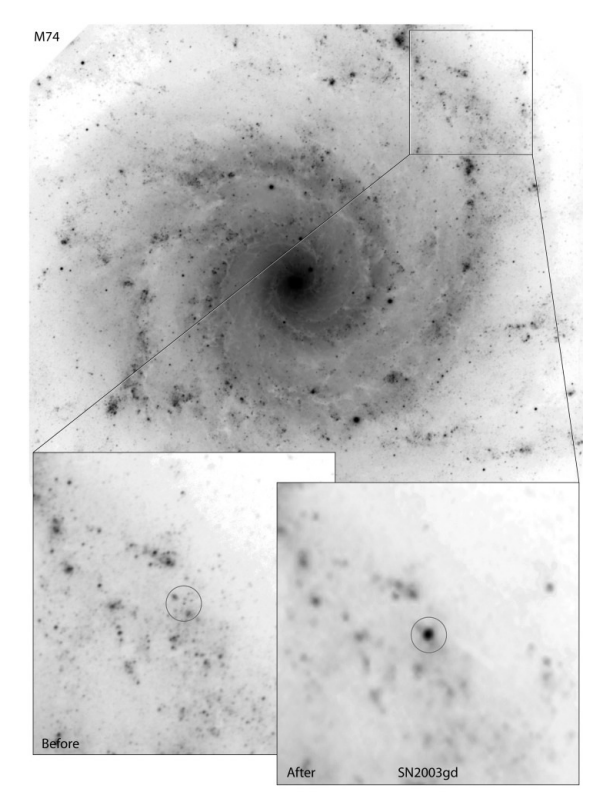

<span id="page-2-0"></span>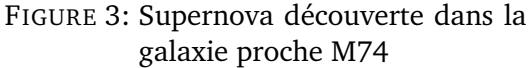

distance. C'est le cas par exemple de la galaxie NGC 4639 pour laquelle un module de distance de  $m-M = 32.03$  mag a été déterminé à partir de l'observation de 6 Céphéides. Dans la même galaxie, la supernova de type Ia SN1990N a été mesurée avec une magnitude minimale  $m_{V min} = 12.6$  mag.

- a) Déterminez la magnitude absolue  $M_V$  du pic de brillance de la supernova SN1990N.
- b) Sachant que la vitesse de récession de NGC4639 est  $v = 1780$  km/s (une fois corrigée de sa vitesse propre dans l'amas), déterminez la valeur du paramètre de Hubble.
- c) En considérant que la magnitude limite atteinte par un télescope est  $m = 27$  mag, déterminez jusqu'à quelle distance vous pouvez observer i) des Céphéides de période de 26 jours ; ii) des supernovae.

Indication : Utilisez aussi les résultats de l'exercice précédent sur les Céphéides.

d) Quelle caractéristique du télescope va également limiter la détection des Céphéides lointaines ?

Exercice 3 : NGC 5585

NGC 5585 est une galaxie spirale de type Sb. Sa vitesse de rotation maximale a été mesurée et vaut  $V_{\rm max}$   $=$  218 km s $^{-1}$ . Sa magnitude dans le filtre B (corrigée de l'extinction) vaut  $m_B = 8.17 \pm 0.1$ .

a) En utilisant la relation de Tully-Fisher (section 11.2.2 du polycopié), déterminez la distance à cette galaxie via la magnitude absolue  $M_B$ .

b) Utilisez l'erreur sur la magnitude de NGC 5585 pour déterminer l'erreur sur la distance.

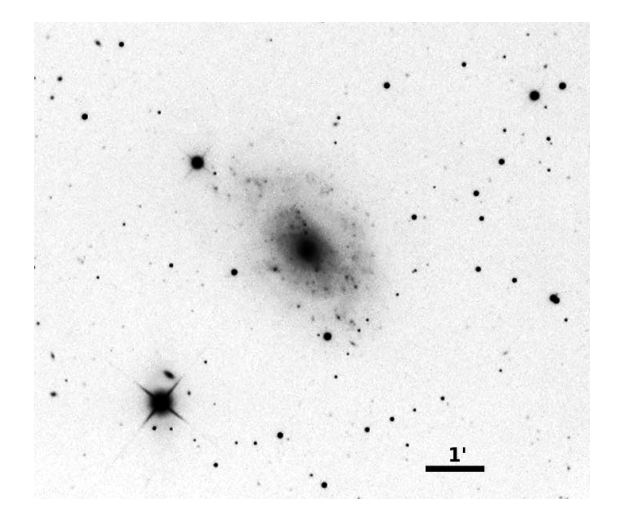

FIGURE 4: Image amateur de NGC 5585

Exercice 4 : Masse de Jeans et formation des galaxies

Soit une nébuleuse proto-galactique composée de 90% d'Hydrogène et de 10% d'Helium (fraction massique), c'est-à-dire un nuage avec une masse moléculaire moyenne de  $\mu = 1.3.$ 

- a) Supposant que la dispersion de vitesse des particules dans le gaz est  $\sigma = 160$  km  $\rm s^{-1},$  calculez la température de ce gaz. Indication : la constante de Boltzmann vaut  $k = 1.38 \, 10^{-23}$  J K<sup>-1</sup>, et l'unité de masse atomique vaut 1.66 10<sup>-27</sup> kg.
- b) Sachant que la densité de particules est  $n = 0.05 \text{ cm}^{-3} = 50000 \text{ m}^{-3}$ , calculez la masse volumique de la nébuleuse et sa masse de Jeans, c'est-à-dire sa masse maximale pour que l'equilibre reste maintenu (section 2.3.1 du polycopié ou le corrigé de la 3ième série). Rappel :  $M_{\odot} \approx 2 \, 10^{30}$  kg.
- c) Calculez le rayon de Jeans de cette proto-galaxie et comparez le au rayon de notre Galaxie.  $1pc = 3 10^{16}$  m.
- d) Supposant que les galaxies les moins massives ont une température proche de la température d'ionisation de l'hydrogène (~10000 K), estimez la masse de ces galaxies (on considère que de toutes les variables en jeu, seule change la température).